AutoCAD Crack Download PC/Windows (April-2022)

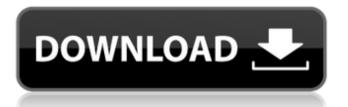

## AutoCAD Crack + Patch With Serial Key Download [Latest 2022]

This article contains links to products, websites, and other resources related to AutoCAD Crack. These external links (hyperlinks) are provided for your convenience and do not imply endorsement of content, products, or services over those linked by AutoCAD.com. AutoCAD is available in two editions: AutoCAD LT and AutoCAD LT 2009. LT stands for "lite" (lower case), and it is geared toward the entry-level user. LT 2009 is a more recent release and is better than LT for most purposes. AutoCAD LT 2009 is not backward compatible with LT. In other words, LT 2009 will not work on an LT-formatted drawing and vice versa. What is AutoCAD LT and what is it for? AutoCAD LT is a drawing, modeling, and drafting tool. It is intended for use by beginners and is not powerful enough for any significant design work. LT is intended to generate output for Windows desktop printers (as well as print servers) and is most likely to be purchased by beginners. (See our LT guide for more information.) AutoCAD LT 2009 was released after AutoCAD LT 2009. LT 2009 is a better product than LT for most purposes. However, LT 2009 will not work on LT-formatted drawings. If you have LT-formatted files, you must upgrade to AutoCAD LT 2009 for your existing LT files to be compatible. See the links at the bottom of this article for a free PDF of this guide. CNC & Milling Using AutoCAD LT for 3D modeling, engineering, and drafting of metal, wood, glass, and composites is available. To learn more, refer to the following links: Laser Scanning Laser scanning is a way to create a 3D model of an object. You must use the AutoCAD LT 2009 software that is compatible with the laser scanning device. AutoCAD LT 2009 can open, display, and import a LAS file (a special file created by the manufacturer of the scanning device). See the links at the bottom of this article for a free PDF of this guide. Summary This article has covered the basics of working with AutoCAD. We will not cover the many features of AutoCAD in any detail, and we have not covered the advanced features of AutoCAD. Other Autodesk software tools, such as AutoCAD

### AutoCAD Crack Download

Language in the Open-source world Open source CAD software communities exist for AutoCAD, Autodesk Inventor, FreeCAD, and others. Feature comparison See also Comparison of CAD editors and CAD modeling software List of 3D CAD software List of BIM tools List of 3D computer graphics software List of CAD file formats List of free vector graphics editors References External links Category:AutoCAD Category:Computer-aided design software for Windows Category:3D graphics software Category: 3D imaging software for Linux Category: 3D graphics software for MacOS Category: 3D graphics software for Windows Category:1993 software Category:Raster graphics software Category:Raster graphics editors Category:Raster to vector software Category:Raster graphics editors for Linux Category:Free graphics software Category:Free vector graphics software Category: Raster to vector software conversion software Category: Proprietary software Category:Computer-aided design software for Linux Category:Computer-aided design software for Windows Category: Technical communication toolsOnline Business How Businesses Can Benefit From Using Social Media Social media has become part of the working lives of most business owners. Not just in terms of letting their customers and their communities know about their company or products, but also how businesses can benefit from using social media. That's right: the Internet is no longer just a place to search for stuff. With all of the benefits that the Internet has to offer, you can now use it as a tool for your own business. Most business owners are aware of the benefits of using the Internet for their companies, but they don't realize how many more benefits they can reap from social media. Here are some of the advantages of using social media for your business: 1. It's free. With free social media services like Facebook, Twitter, LinkedIn, YouTube, etc., you don't need to pay to use them. That's right. You don't have to spend any of your own money to use them. That means you can easily use them for your business, 2. It's fast. Social media is very fast. Most of the time. you can get a lot of information online within minutes. You can get the information you need for your company with just a few clicks of the mouse or taps af5dca3d97

# AutoCAD Crack+ [Win/Mac] (2022)

During the daytime, the Eiffel Tower remains one of the best-known and iconic monuments of Paris. But at night, it plays a much different role. As the focus shifts to one of the world's largest open-air nightclubs, the Tower attracts thousands of clubbers looking for a party that doesn't end. When it opened in 1889, its designers were determined to be the world's first skyscraper, as its 1,050 ft (317 m) in height is just three metres below the top of the Eiffel Tower. But its designers were still very much part of the 19th century, and were forced to be creative with what they had, having to adapt the design to the size of the tower. Despite the tower's initial success, it didn't take long before people began to call it "The Eiffel Tower" - the name stuck - and today, the second-tallest tower in Paris is the oldest surviving building designed by Gustave Eiffel. Today, the Tower is still a tourist attraction and one of the world's most visited monuments, with more than 33 million visitors in 2017. Due to its popularity as a tourist attraction, visitors can walk up and visit the first level of the tower, but if you would like to visit the rest of the tower, including the second and third, you'll have to enter it by the ticketing facilities at the base. The upper part of the Tower is now the fifth level of the building, and is currently open only for the night hours. During the daytime, you can still visit the first level of the Tower, and during the summer, you can find numerous open-air cafés on the ground-floor of the tower. Send this page to someone via email OTTAWA - First Nations women detained in the northern Ontario community of Attawapiskat in the wake of a public health crisis are facing racist taunts and threats, a group of women's rights activists says. The group, Women's Action Against Racism and Sexism (WOAR), says some of the women have reported being called names including "dirty aboriginals" and "dogs" and being told they should "go back to their communities" if they don't like their work and treatment in the group home.

### What's New in the AutoCAD?

Markup Assistant: The Markup Assistant helps you with basic text annotation. It allows you to search for a specific phrase within a drawing or capture a freehand annotation. (video: 1:03 min.) Improvements to annotations: Annotations can be grouped into sections and layers. Layers allow you to show annotations for a specific category on the page. Annotations can be tagged and thus you can sort by tag. (video: 1:03 min.) Improved text annotation (video: 1:25 min.) Text formatting: You can use the formatting options on text annotations to make the text bold, italic, or underline. (video: 1:21 min.) Get started with text formatting: Drag and drop: Make a selection, and then start typing to create a text annotation. You can group the text into sections. You can also select and delete multiple annotations. (video: 1:30 min.) Annotation to text grouping: Text coloring: You can use the formatting options to make the text bold, italic, or underline. You can use the paint bucket tool to fill the text with a color. (video: 1:31 min.) Create an annotated diagram: Toolbar: Create more toolbars: One toolbar for each project or layer. The other toolbar contains functions that you might find useful when creating a text annotation: ConvertText to PDF, ConvertText to DWG, AutoText to DWG, Text to Word, and Text to HTML. (video: 1:27 min.) Create text annotations that have a number of useful functions: Features New and improved features in AutoCAD 2020 update 23 Sketchbook: Raster and vector formats: You can upload graphics in a variety of formats, including TIFF, JPEG, and PDF, that you can later edit and extract parts of. For example, you can extract the foreground and background layers from a PDF. (video: 1:41 min.) Sketchbook New sample images in the forums: You can download new sample images from the public forum for free. The images include some new sample files and services. (video: 0:41 min.) Work with samples in the forums: Network folder: You can now choose to store your drawings in a network folder on a shared drive. You can share drawings with colleagues

### System Requirements:

-Your computer should meet the following requirements: -Must have a minimum of 1 GB of RAM and be running Windows 10 -Must have a minimum of 4 GB of free disk space -Must be able to run DirectX 11 -Must be able to play the game in fullscreen mode How to Play: -You must use a controller to play. Instructions will be provided in the controller section -Please make sure to unplug your controller before playing Instruction Video: Steam or G

Related links:

http://radialamoladora.com/?p=19263 https://botkyrkaboxning.se/wp-content/uploads/2022/08/AutoCAD-119.pdf https://www.aveke.fr/wp-content/uploads/2022/08/AutoCAD-100.pdf https://www.elcanobeer.com/wp-content/uploads/2022/08/falcglen.pdf https://superstitionsar.org/autocad-license-code-keygen-3264bit-updated/ http://beliketheheadland.com/wp-content/uploads/2022/08/AutoCAD-35.pdf https://bestasmrever.com/wp-content/uploads/2022/08/AutoCAD-80.pdf https://bestasmrever.com/wp-content/uploads/2022/08/AutoCAD\_80.pdf https://findmallorca.com/autocad-2022-24-1-crack-free/ https://dottoriitaliani.it/ultime-notizie/senza-categoria/autocad-2023-24-2-crack-registration-code-for-pc/ https://cotwordsmusic.com/2022/08/10/autocad-crack-lifetime-activation-code-free/ http://klinikac.com/?p=21544 https://www.thepostermafia.com/2022/08/10/autocad-keygen-for-lifetime-download/

https://bucatarim.com/autocad-20-0-crack-activation-key-download/